### GenAI Challenge – Retail Industry

**IBM Consulting** 

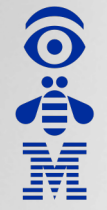

Introduction to the Customer

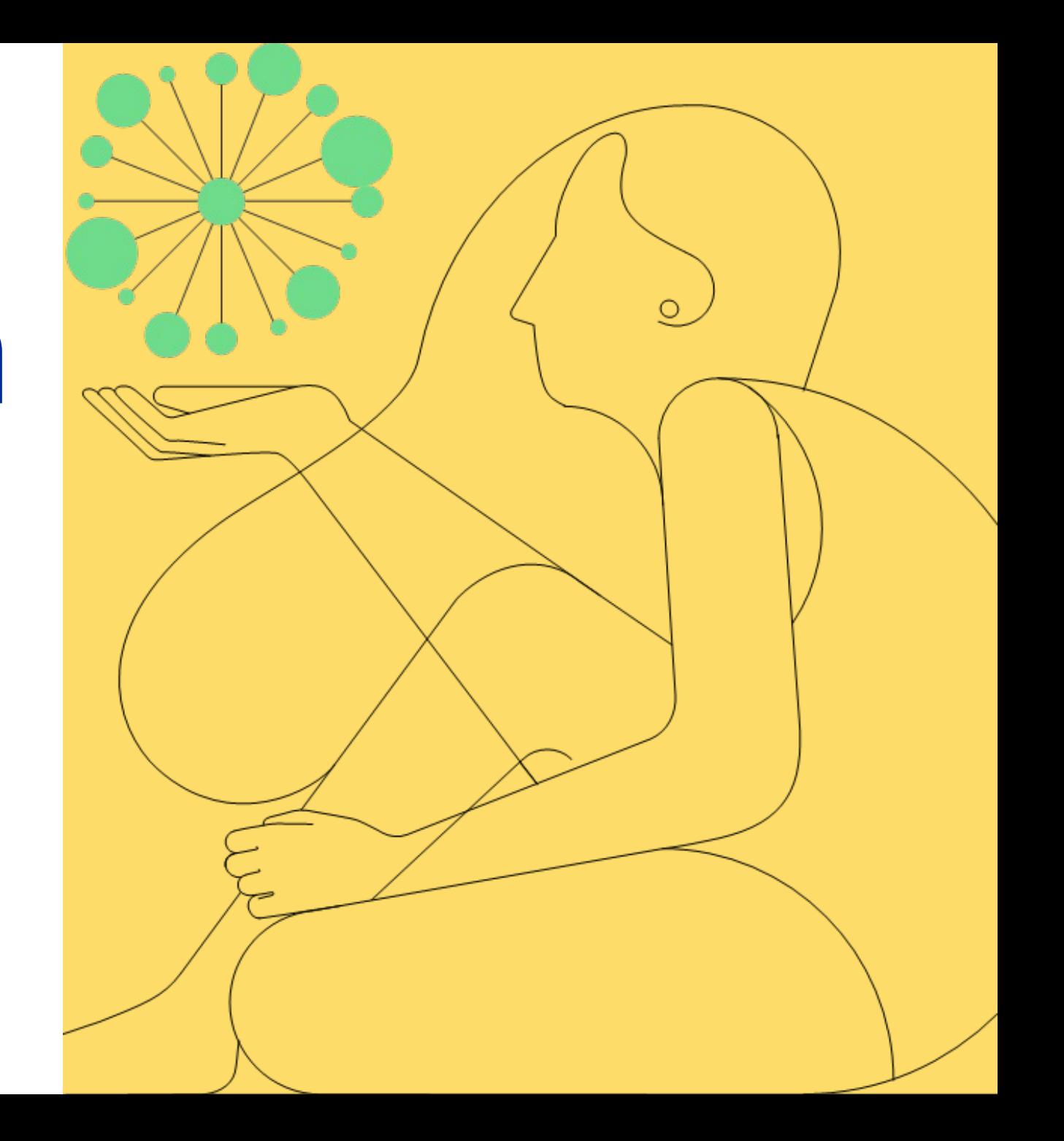

### The Customer

Our customer is a leading retailer in the European market, with a strong presence in Spain and Portugal. With over 90 years of history, the company has grown to become a household name in the retail industry. The main activities of our customer include offering a diverse range of products and services across various categories such as clothing, electronics, home goods, and more. By continuously adapting to market trends and prioritizing customer satisfaction, our customer has successfully maintained its position as a prominent retailer, attracting millions of shoppers annually. As a pioneer in the retail sector, our customer is always seeking innovative solutions to enhance the shopping experience and optimize their operations.

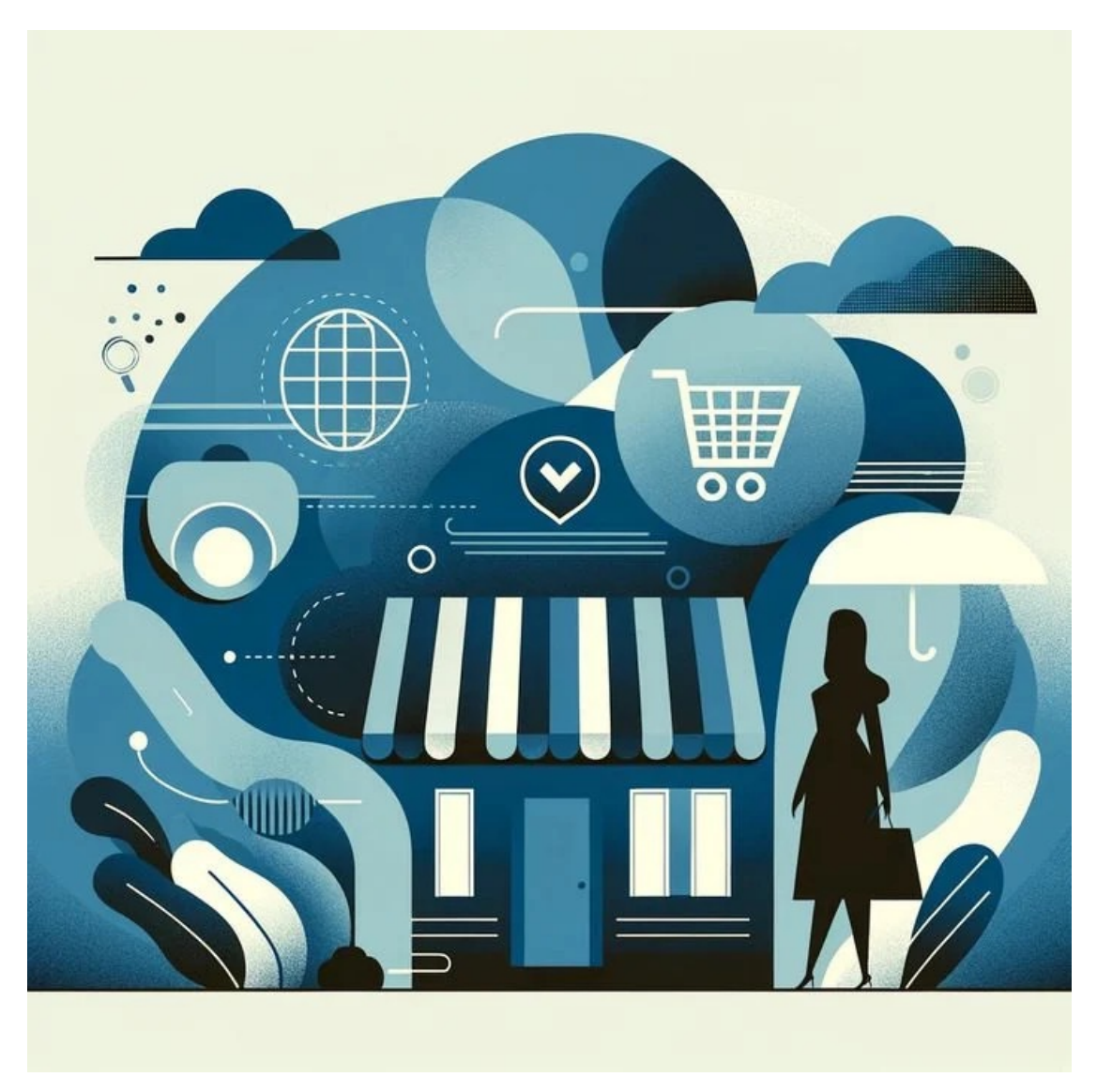

### The Market's challenges

In the last years, new players have appeared in the Spanish market, and the conditions have changed. Customers demand new services and products from retailers, and they need to adapt to continue leading the sector.

These are the main challenges for the sector:

- Adapting to changing consumer behaviour: Responding to shifts in customer preferences, shopping habits, and demands for personalized experiences.
- Embracing digital transformation: Implementing and integrating new technologies to enhance customer experience and streamline operations.
- Maintaining profitability amid competition: Balancing competitive pricing, product offerings, and quality to retain and attract customers.
- Supply chain management: Ensuring efficient inventory management, product availability, and timely delivery to meet customer expectations.
- Sustainable practices: Implementing eco-friendly and socially responsible initiatives to address growing environmental and ethical concerns.

#### How well prepared is our Customer?

Our customer, as a prominent retailer, is continuously adapting to meet these challenges. They have invested in their digital presence, providing customers with seamless online shopping experiences. Additionally, they work on improving supply chain management and embracing sustainable practices. They strive to maintain their competitiveness by offering a diverse range of products and focusing on customer satisfaction.

### The Competition

New players in the market are leveraging their international presence, volume and experience to navigate the market's challenges.

Here are some strategies from other players:

- Adapting to consumer behaviour: Use data analytics to provide personalized product recommendations, enhancing the customer experience.
- Embracing digital transformation: Develop mobile apps and instore technologies to streamline the shopping process and improve customer engagement.
- Maintaining profitability amid competition: Focus on offering exclusive products and collaborations to differentiate itself from competitors.
- Supply chain management: Use real-time data and an agile supply chain model to reduce lead times and respond quickly to market trends.
- Sustainable practices: Promote environmental responsibility and ethical supply chain practices, gaining customer loyalty and positive brand reputation.

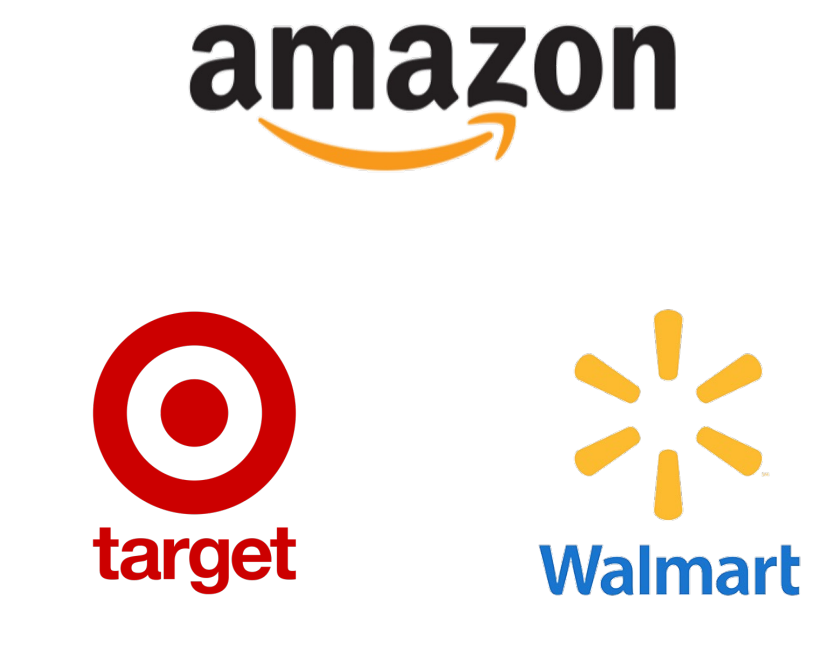

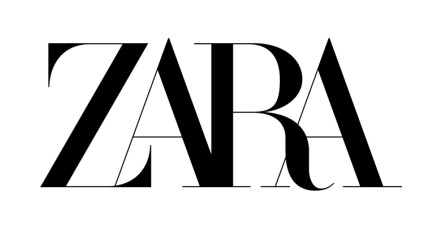

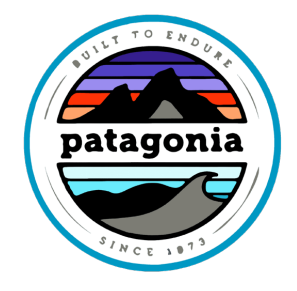

# Our challenge

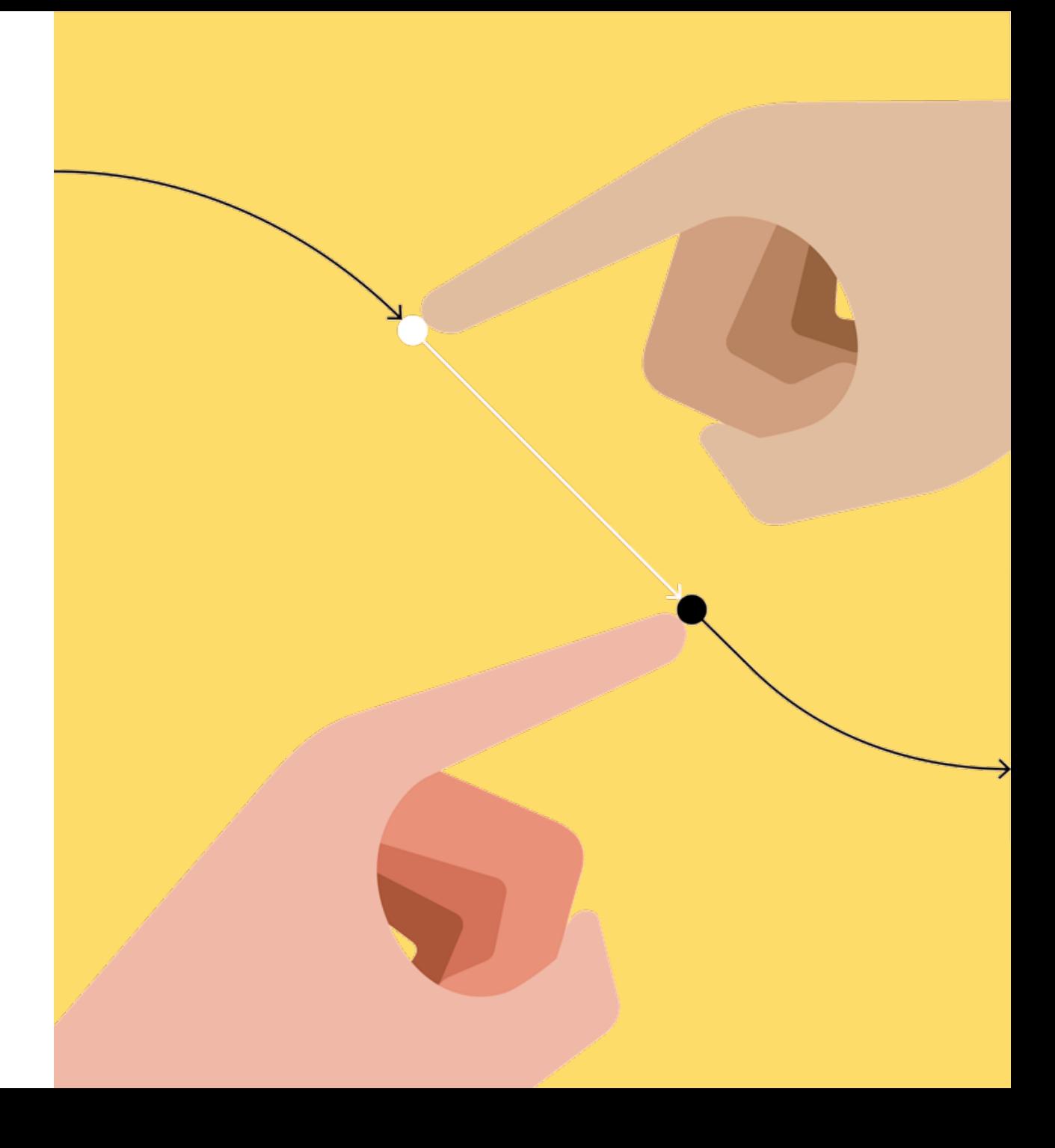

### Our challenge

Develop an intelligent assistant for the retail industry using generative AI and RAG techniques. Students will work as a team to create a solution that vectors relevant information and uses this information to provide useful and accurate answers.

#### A few tips:

Organise yourselves, find your strengths and leverage them. Plan, then execute. Review, test, adjust.

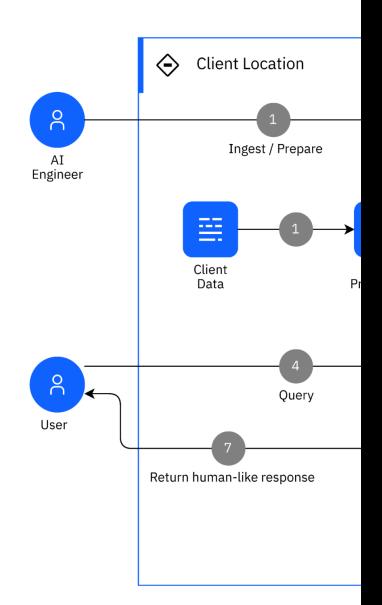

### Challenge's structure

#### We propose the following structure, which you can adjust:

#### 1. Scope definition:

Determine what type of information will be used as the knowledge base for the virtual assistant (e.g., product descriptions, FAQs, customer reviews). Incluir/hacer referencia a los documentos

#### 2. Development:

Review the chunking strategy for documentation storage

Prompt selection and adjustment according to desired responses

Implement the virtual assistant with the whole solution built.

#### 3. Test and improve:

Test the virtual assistant with different types of questions and scenarios. Refine the solution as needed.

Client's Dataset

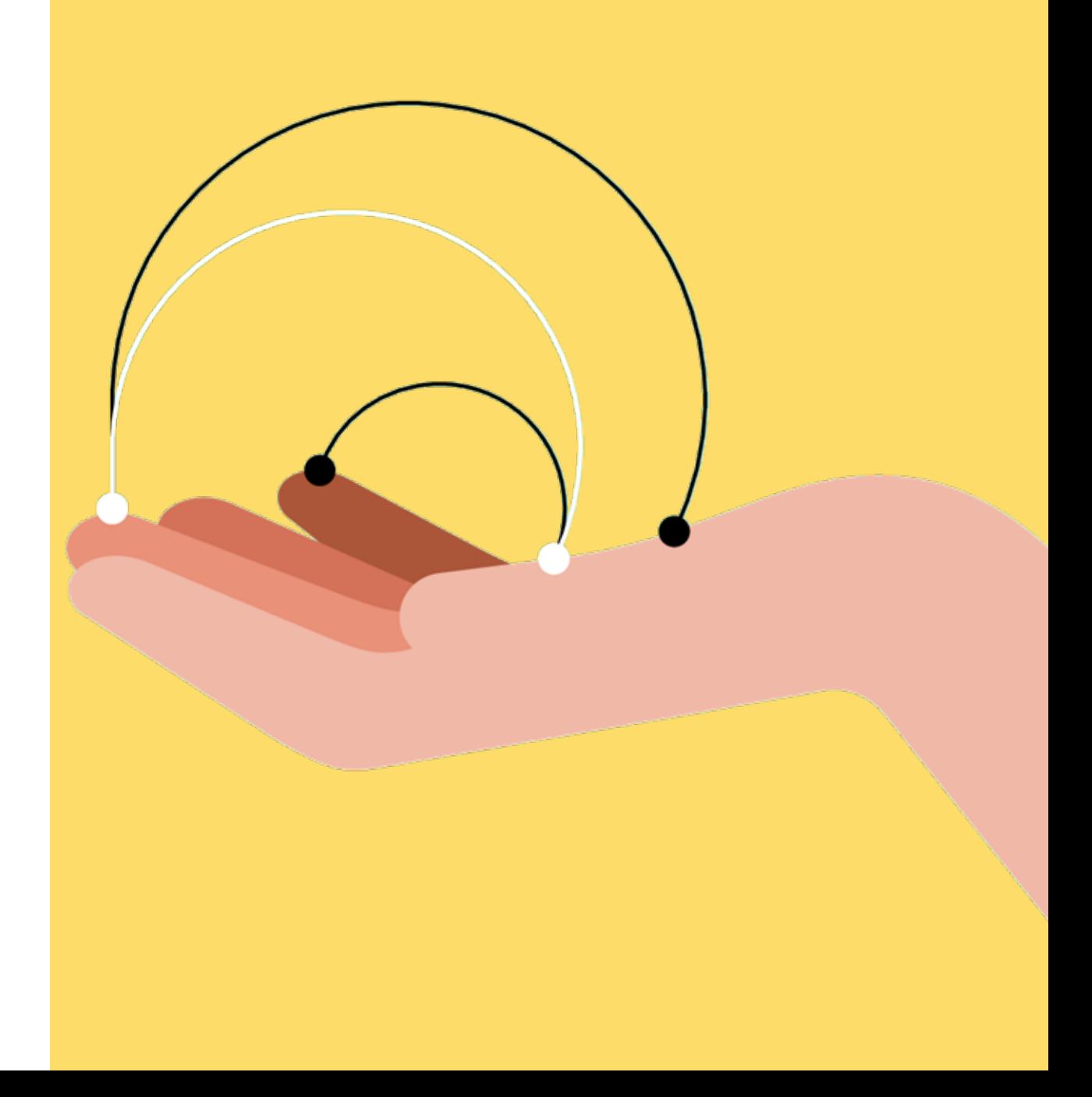

### Dataset overview

Here are some examples of the information you will receive:

#### Product department & description

Products will be categorized according to description, size, color and price.

Here are some examples:

#### Cotton T-shirts

Vintage Cotton T-Shirt Description: This t-shirt has a nostalgic air and a retro touch. Its soft and slightly worn cotton will transport you to another era. Imagine wearing it on a sunny day, pairing it with high-waisted jeans. Available sizes: XS, S, M, L Colors: Light gray, Beige Price: €22.99

#### FAQs

- What are your customer service hours? Our customer service hours are Monday to Friday, from 9:00 AM to 6:00 PM. On Saturdays, we are open from 10:00 AM to 2:00 PM. We are closed on Sundays and holidays.
- What payment methods do you accept? We accept the following payment methods: Credit and debit cards (Visa, MasterCard, American Express), PayPal, Bank transfer, Cash on delivery (only available for domestic shipments)

Share your project

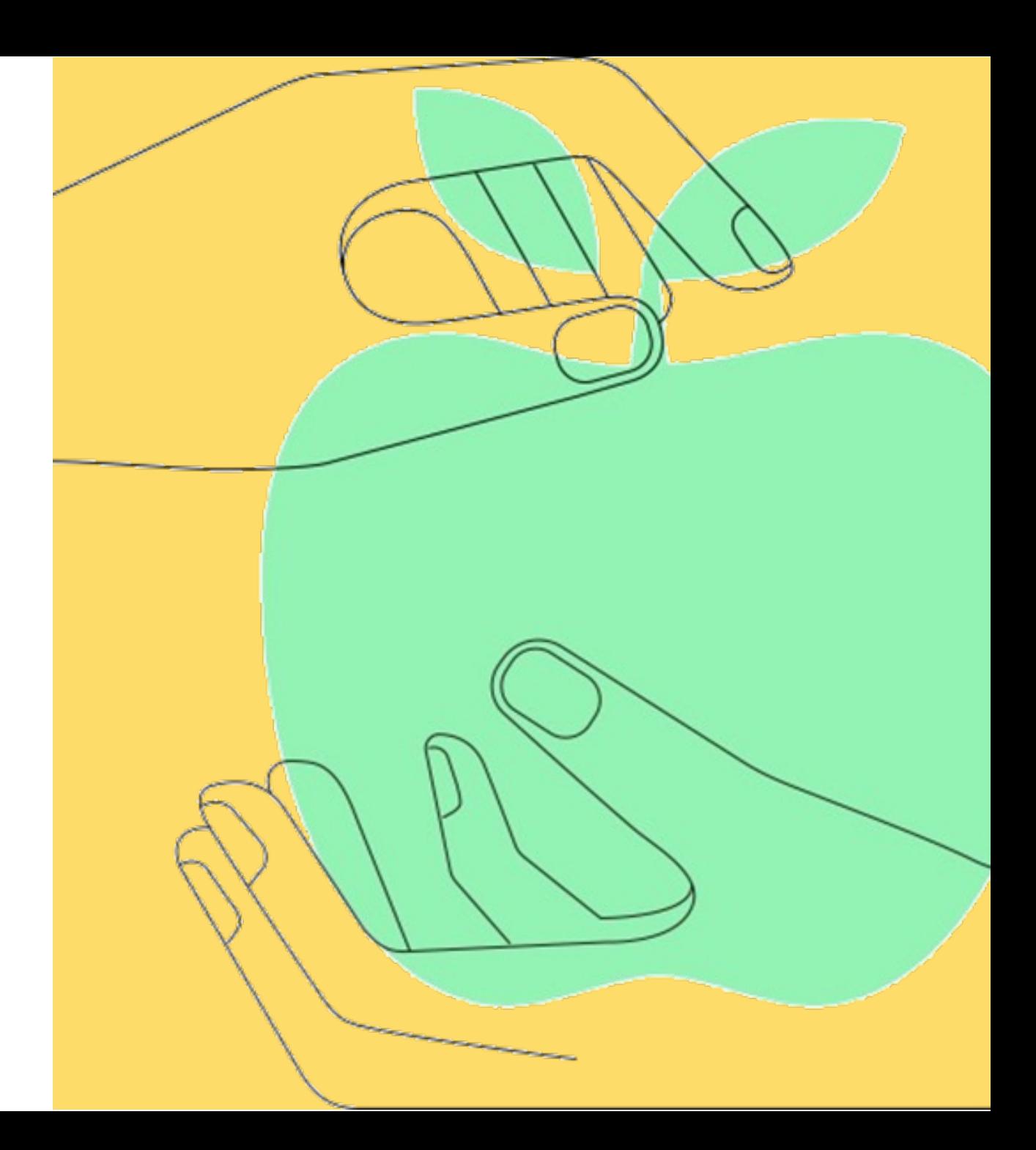

### Solution proposal

You will be asked to

- 1. Present your proposal
- 2. Share the solution you've created with the format you are comfortable with: real time demo, prepared video demo....
- 3. Explain the process that you've followed to reach it, the decisions that took you there, and how you came up with the final architecture design.
- 4. The results you've obtained after testing and validating your solution.

We will assess based on the solution's approach, the level of innovation and your ability to present and defend your approach.

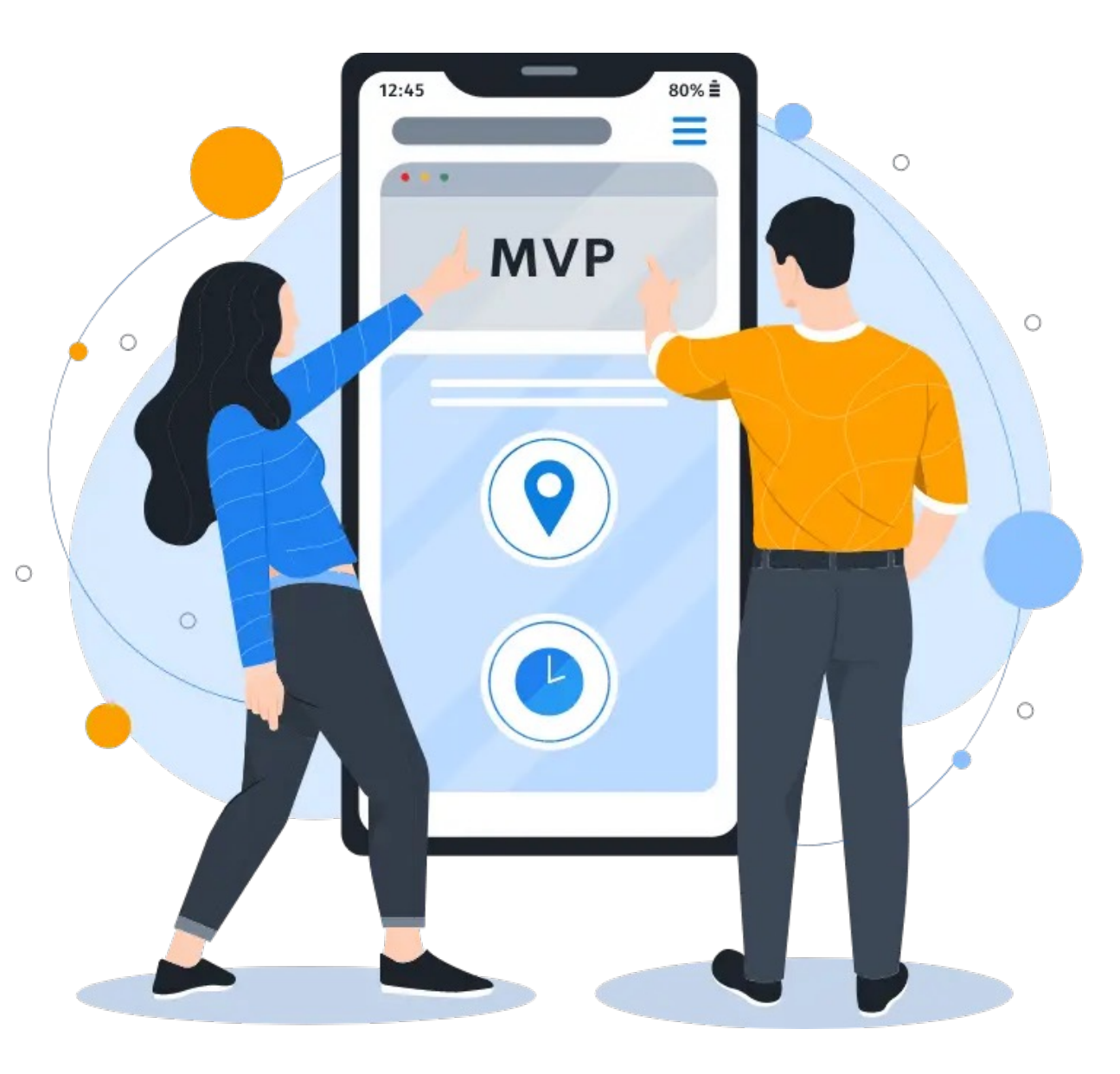

### Resources & recommendations

#### Large [Language](https://huggingface.co/spaces/mteb/leaderboard) Models (LLM) deployments

The use case is designed to use one of the available LLMs deployed in IBM's watson 8x7B Instruct, amongst others – but feel free to experiment and use any other mode

Refer to Annex I to see how to generate a watsonx.ai API key to be used in Python.

#### Embedding models

In order to calculate text similarity, it must first be converted into a high-dimensional array called *in order* 

You can find a list of the most popular models – such as gte-base-en-v1.5 or e5-m HuggingFace's MTEB Leaderboard.

#### Vector Databases

In a RAG pattern, documents – or rather, documents' embeddings – are stored in  $\theta$ vector DB is provided for this exercise, you can easily deploy your own locally. The m

Don't forget to select a good chunking strategy before indexing your documents!

### Resources & recommendations

#### LLM framework

While you can create all your code from scratch using the original libraries, LangChain is often faster. It is open-sourced, has an active community, and is comp

It has tons of tutorials and reference code snippets, so searching for a good sample off.

#### Prompt engineering & RAG techniques

Talking to an LLM is an art only mastered by a few. Educate yourself and read about how to implement a RAG-powered chatbot in LangChain!

### Resources & recommendations

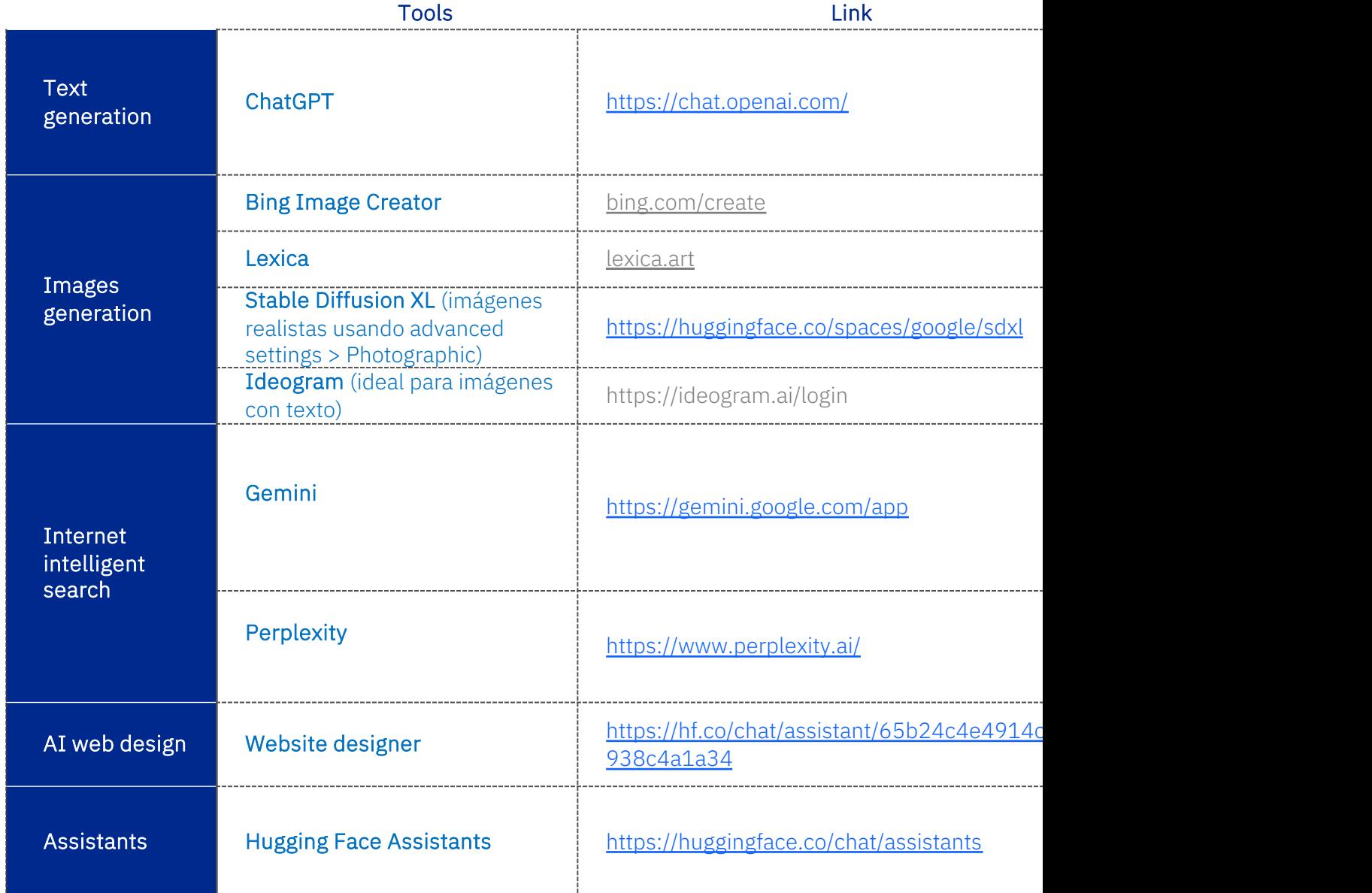

### Support Team Schedule

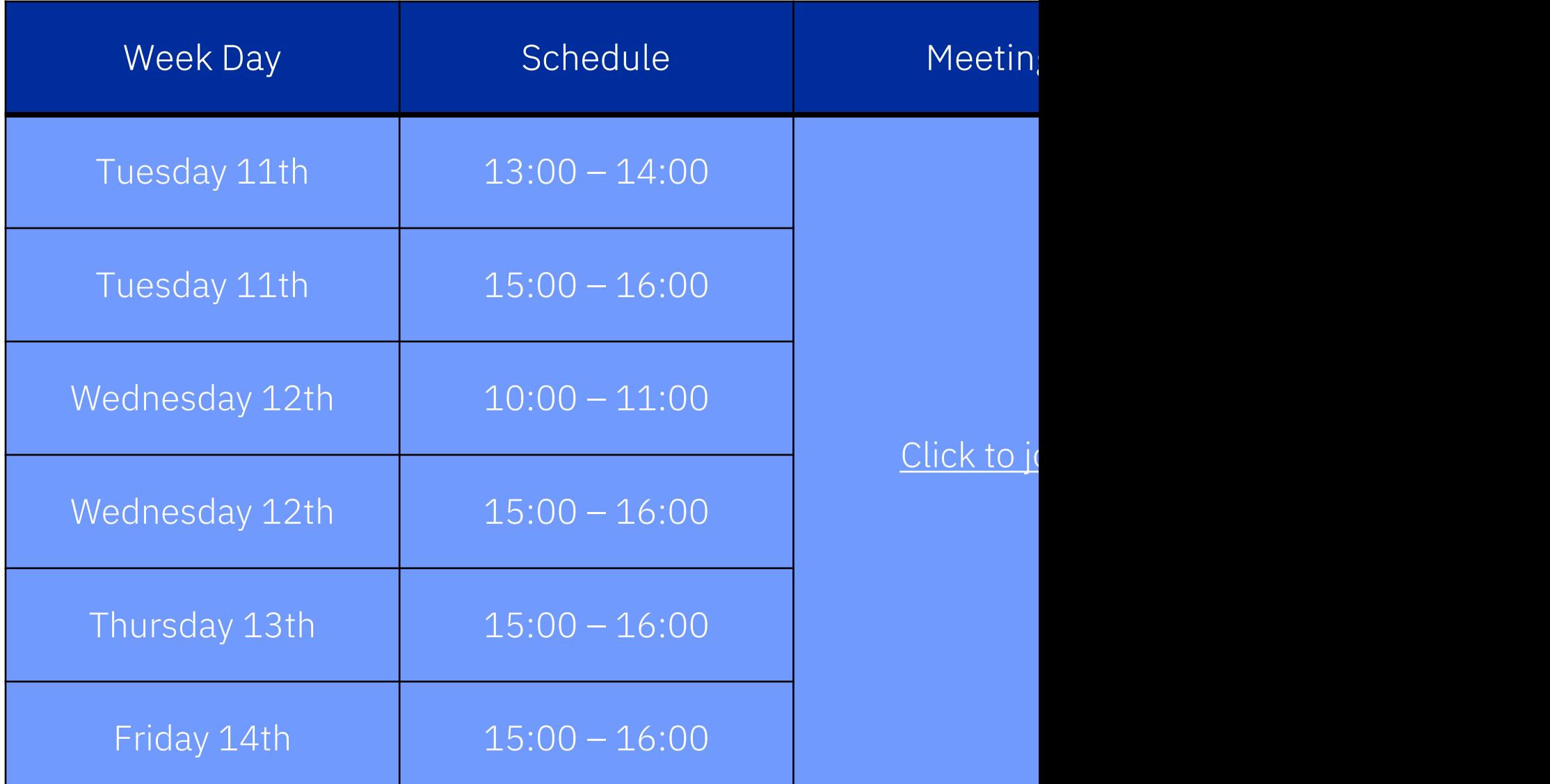

Thank you !

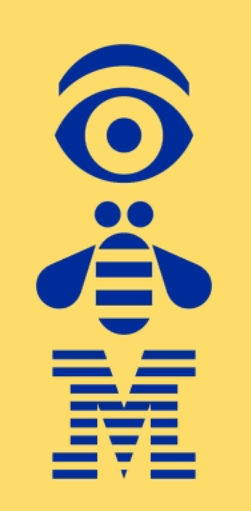

## Annex I

# Using watsonx.ai

Log in to the watsonx platform using your IBMid. For this workshop

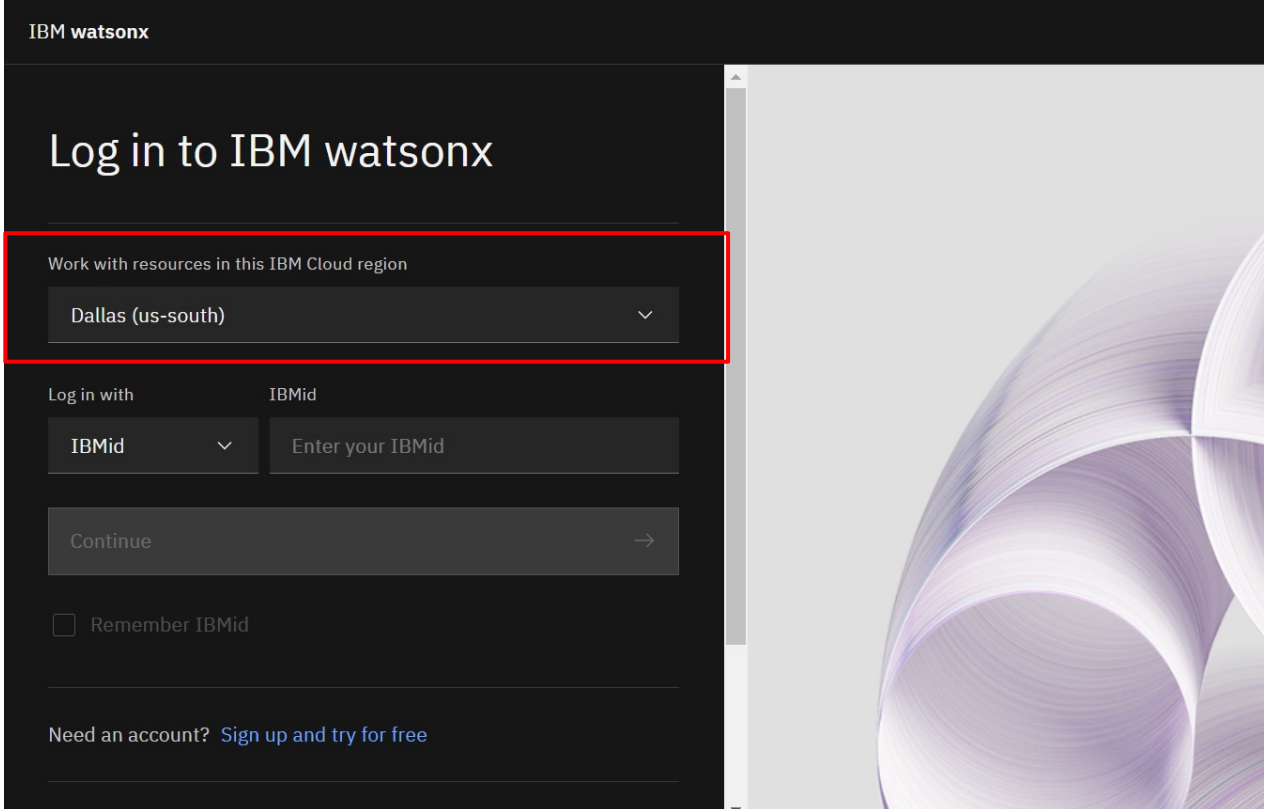

#### Create a new project where you will deploy your Large Language Model

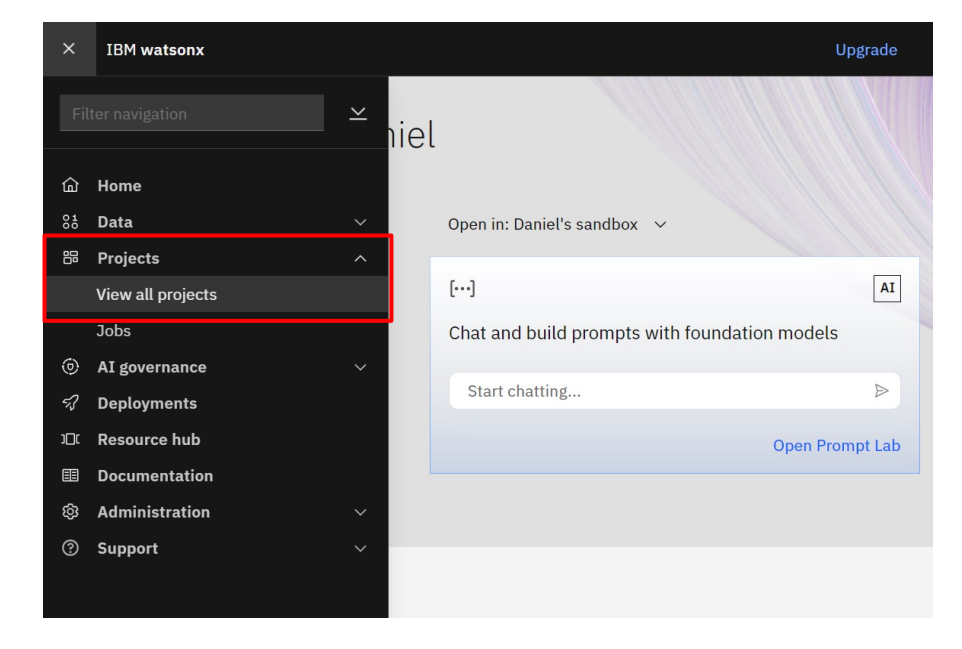

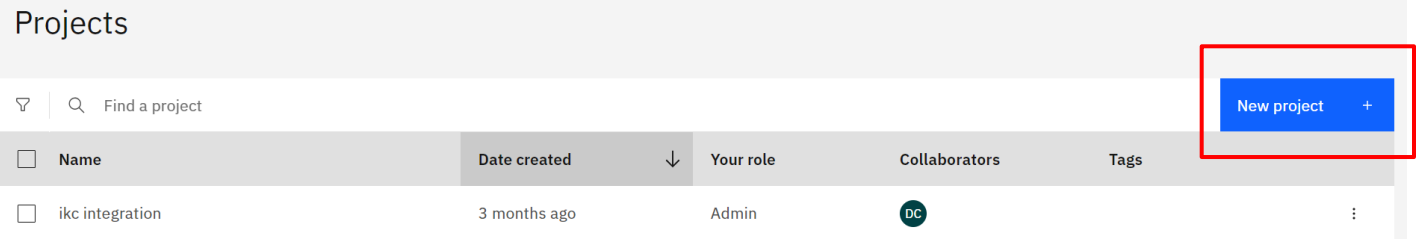

#### Let's add a new asset to the project

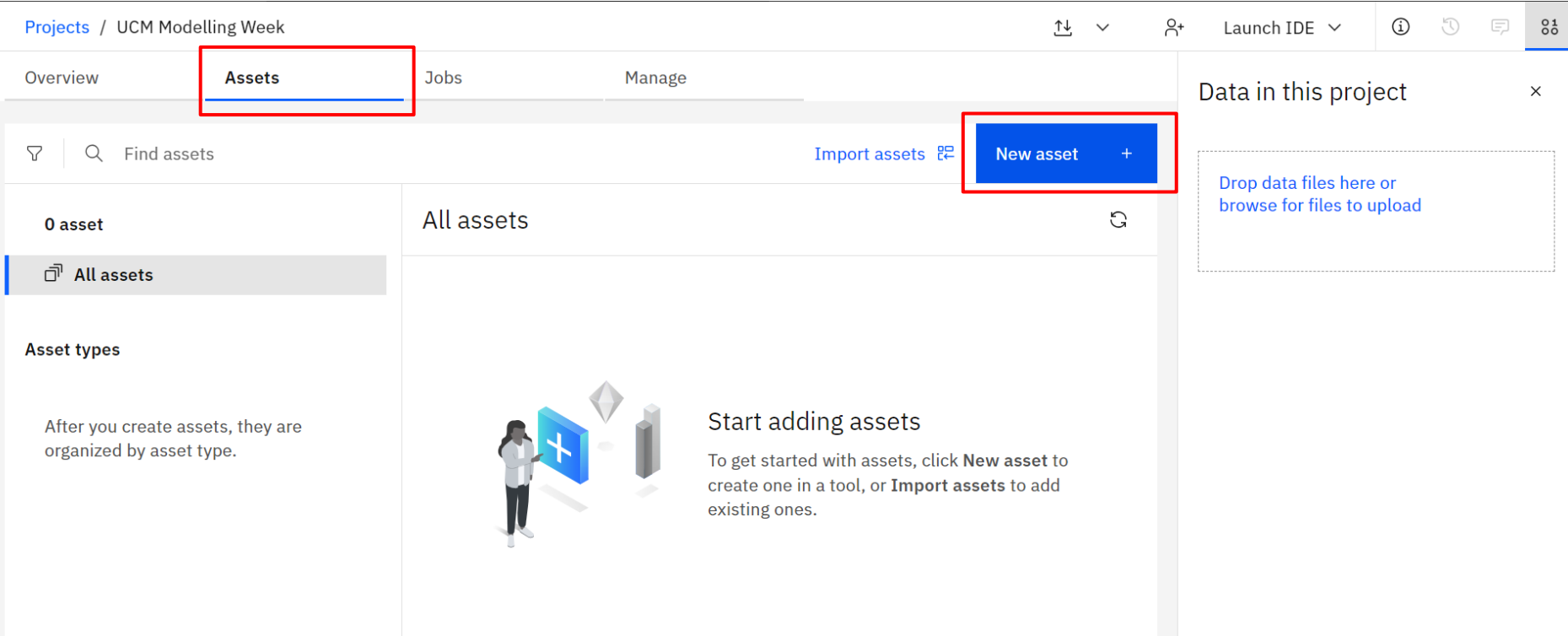

Select the asset called "Chat and build prompts with foundation models"

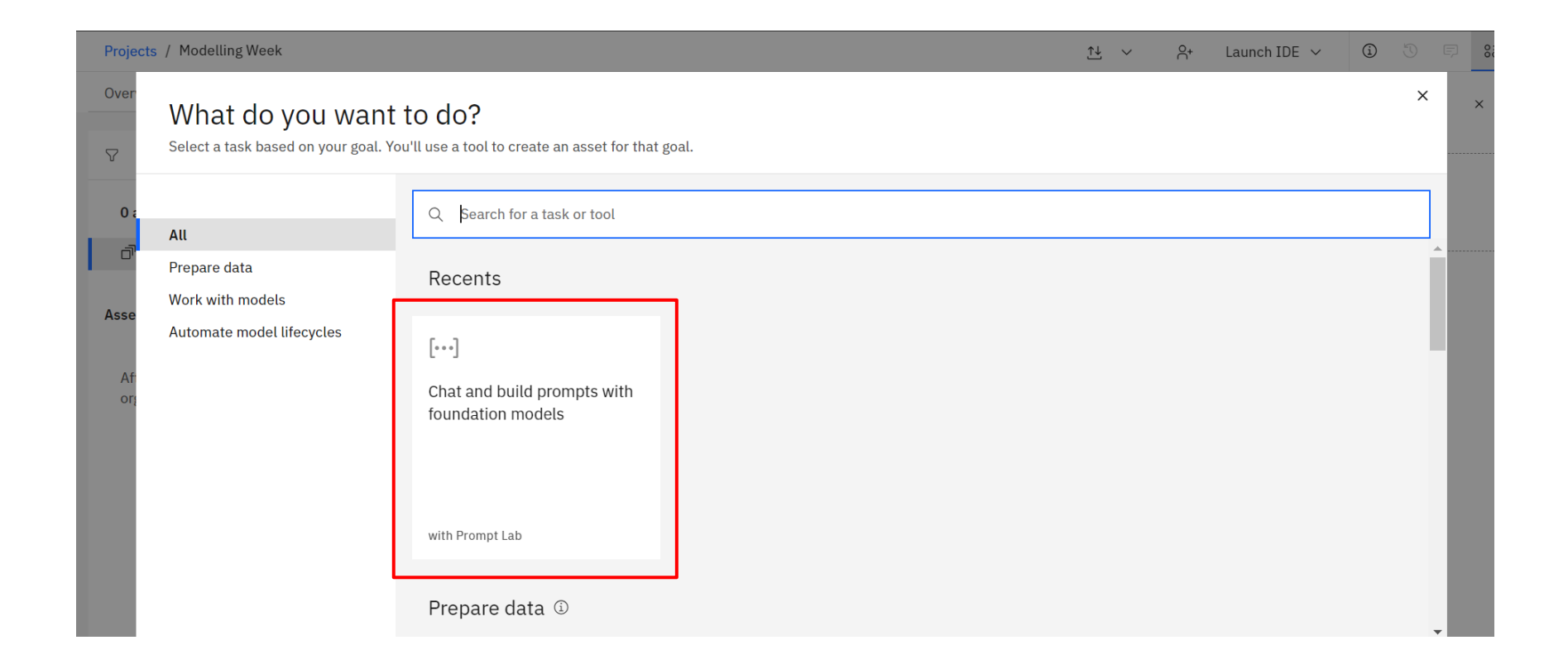

Come back to the "Assets" tab and add the prompt builder again. You can now open it and start using it. Let's switch from chat to structured form to better engineer our prompts.

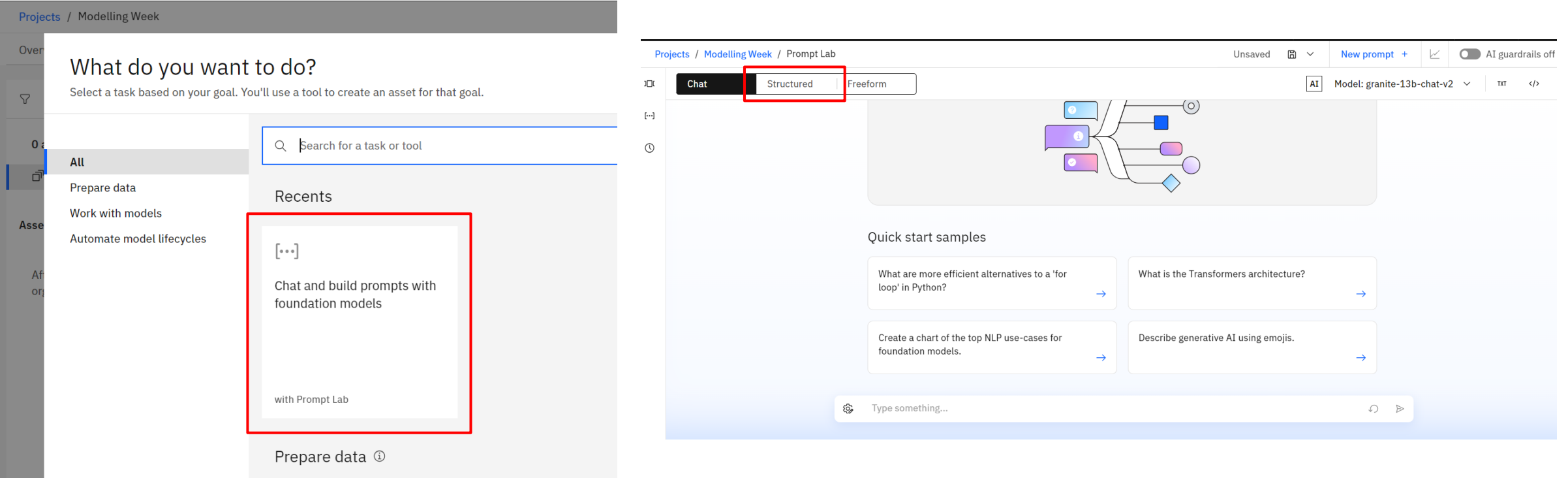

Come back to the "Assets" tab and add the prompt builder again. You can now open it and start using it. Let's switch from chat to structured form to better engineer our prompts.

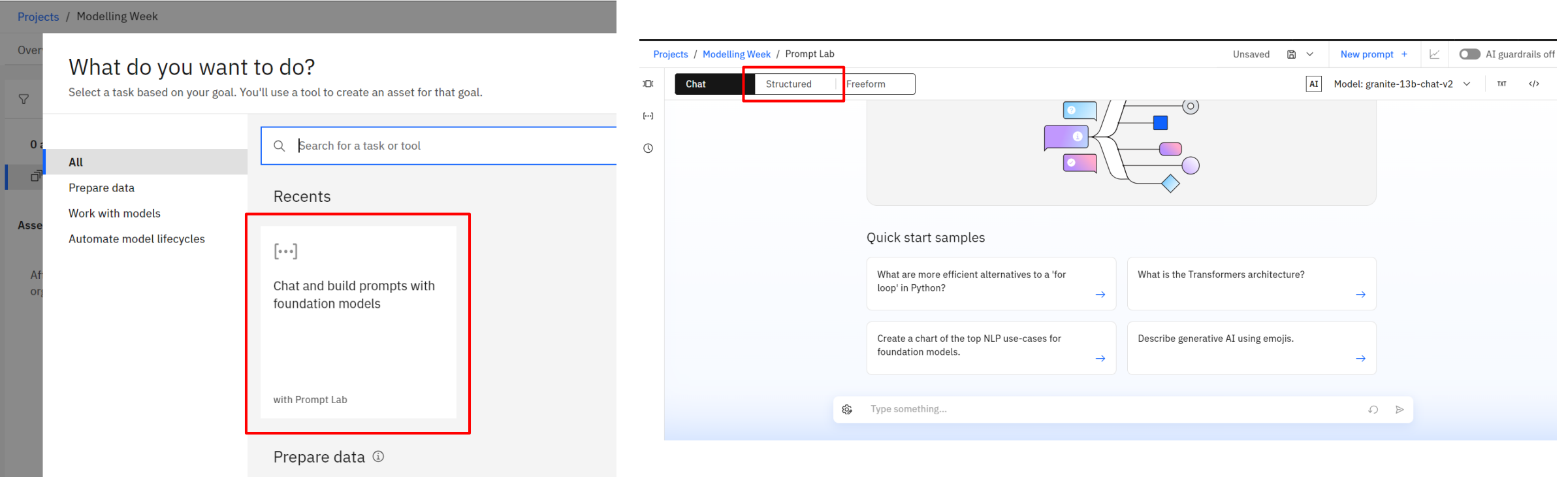

This will be our main playground for refining and iterating our LLM prompt before implementing the final version in Python, where we can test different models and settings.

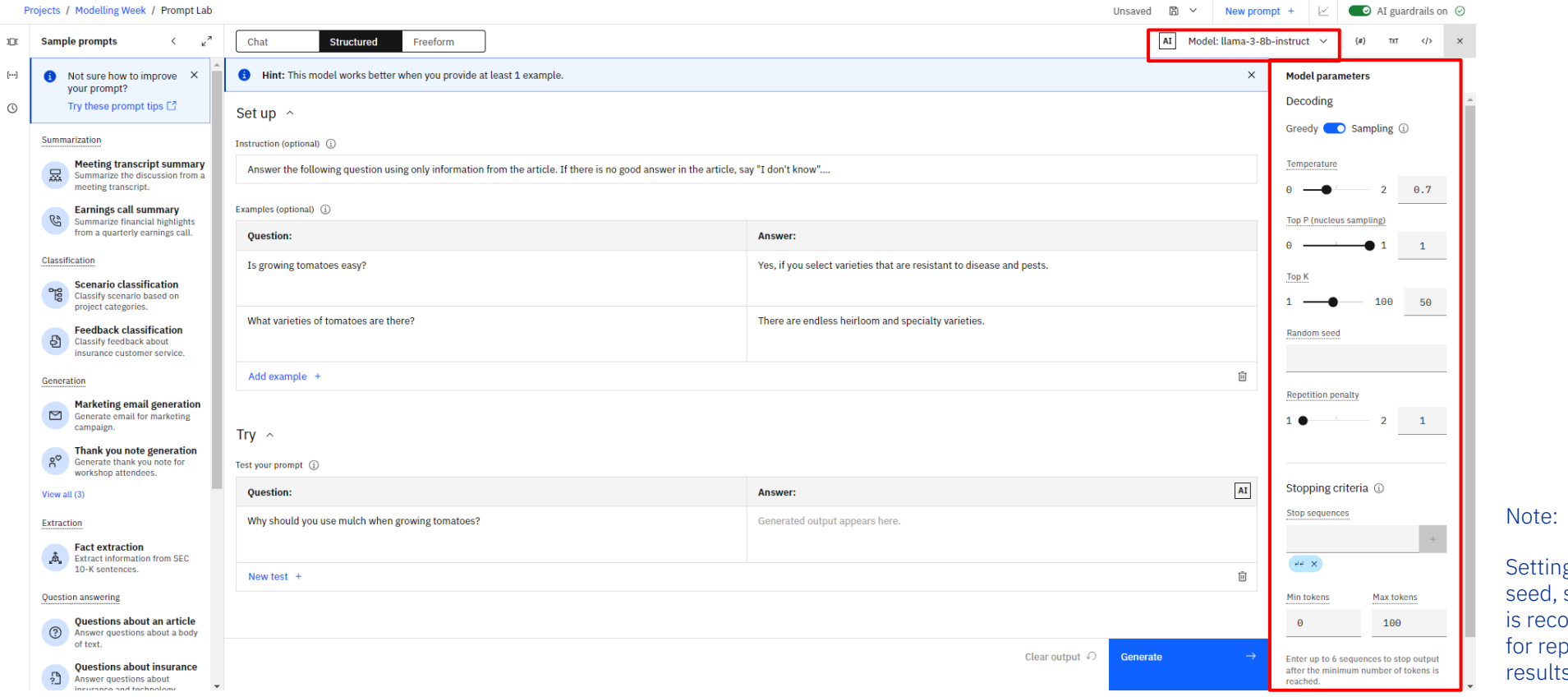

g a random such as 42, ommended dicable S.

Check the box saying "View in project after saving" and save the prompt as a prompt session to avoid losing your progress.

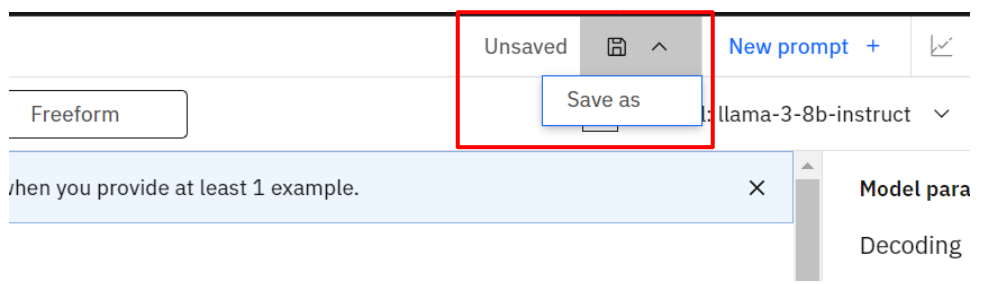

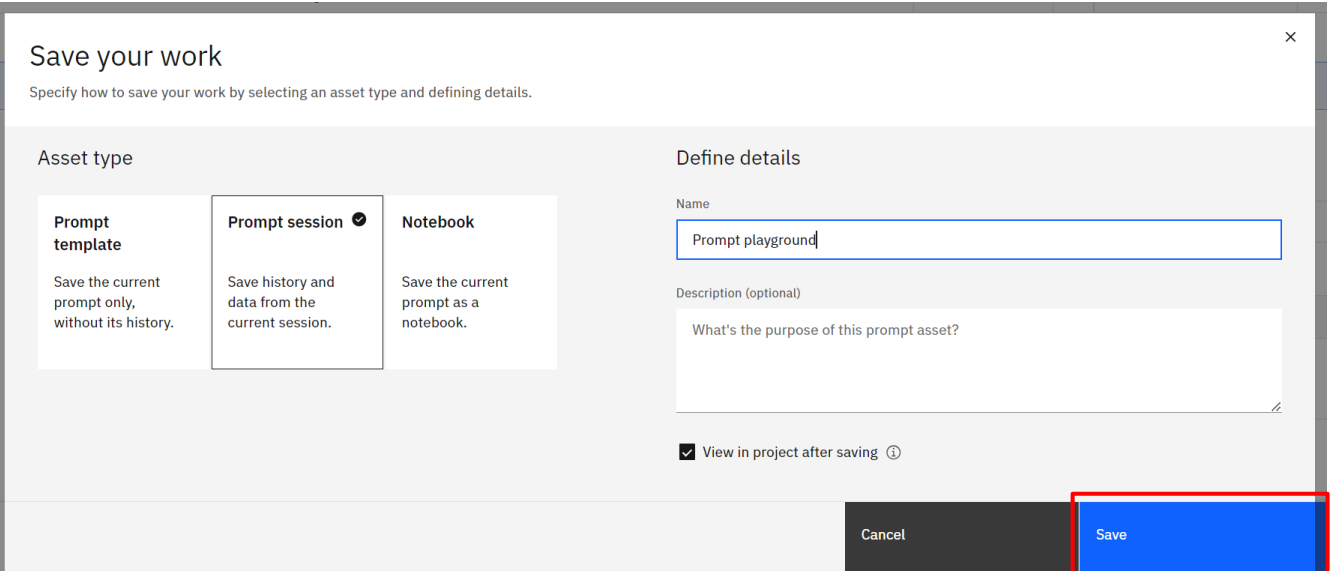

Now, let's get the credentials needed to call the model from python. Head to the "Manage" tab and note down your project ID.

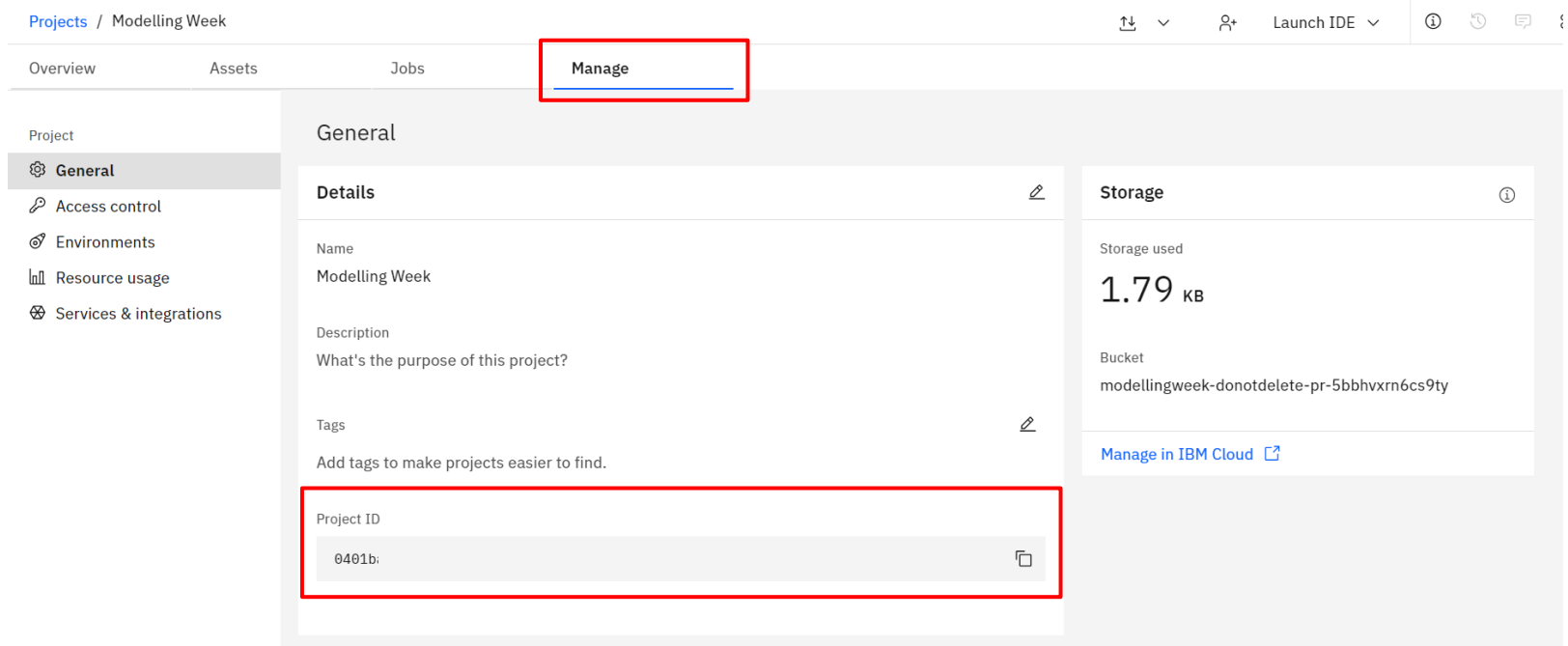

Now, let's generate our API key. Log in to IBM Cloud and click on "Manage" > "Access (IAM)". Next, click on "API keys" and generate a new one. Make sure to copy it before closing the dialog box – the API key is a secret and will not be shown again.

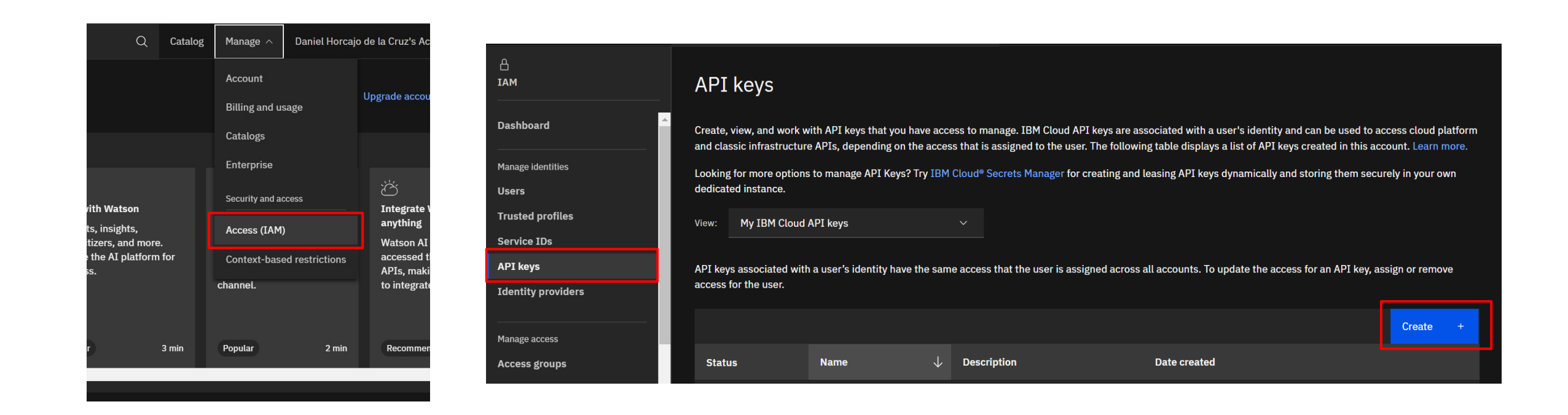

That's it! Now, we can call any model from watsonx.ai from pytho. south.

Here is a simple example using LangChain:

```
import os
from langchain_ibm import WatsonxLLM
os.environ["WATSONX_APIKEY"] = "YOUR_API_KEY"
parameters = {"decoding_method": "sample",
    "max_new_tokens": 100,
   "min_new_tokens": 1,
   "temperature": 0.7,
   "top_k": 50,
    "top_p": 1,"stop_sequences": ["["],
\lim = WatsonxLLM(
    model_id="meta-llama/llama-3-70b-instruct",
    url="https://us-south.ml.cloud.ibm.com",
    project_id="YOUR_PROJECT_ID",
    params=parameters,
response = llm.invoke("Tell me a joke about penguins")
print(response)
```